Friedrich-Alexander-Universität Erlangen-Nürnberg Technische Fakultät, Department Informatik

JENS WÄCHTLER BACHELOR THESIS

# DESIGN AND IMPLEMENTATION OF PARAMETERIZABLE DATA IMPORT FOR THE JVALUE ODS

Submitted on 29 October 2020

Supervisors: Prof. Dr. Dirk Riehle, M.B.A., Georg Schwarz, M.Sc. Professur für Open-Source-Software Department Informatik, Technische Fakultät Friedrich-Alexander-Universität Erlangen-Nürnberg

# Versicherung

Ich versichere, dass ich die Arbeit ohne fremde Hilfe und ohne Benutzung anderer als der angegebenen Quellen angefertigt habe und dass die Arbeit in gleicher oder ähnlicher Form noch keiner anderen Prüfungsbehörde vorgelegen hat und von dieser als Teil einer Prüfungsleistung angenommen wurde. Alle Ausführungen, die wörtlich oder sinngemäß übernommen wurden, sind als solche gekennzeichnet.

Erlangen, 29 October 2020

# License

This work is licensed under the Creative Commons Attribution 4.0 International license (CC BY 4.0), see <https://creativecommons.org/licenses/by/4.0/>

Erlangen, 29 October 2020

# Abstract

<span id="page-2-0"></span>Governments have recognized that the publication of open data is of great economic and social value. Collecting and using this data is challenging because it is not always available in an easy to process format. Minimizing these challenges is the task of the JValue Open Data Service [\(ODS\)](#page-5-0), a system that makes data consumption easy. Yet the location of a resource and the time of a data import is statically defined.

This thesis presents a concept how the [ODS](#page-5-0) can be extended by parameterizable datasources and how the data import can be triggered manually. This addresses the challenge of rapidly changing data on the Internet and adapts the [ODS](#page-5-0) in order to deal with the emerging problems. With parameterizable datasources it is viable to dynamically describe the location of resources. The possibility for manual data imports ensures that data is only retrieved when it is really needed. The design decisions and the implementation of these functionalities for the [ODS](#page-5-0) are covered in this thesis.

# **Contents**

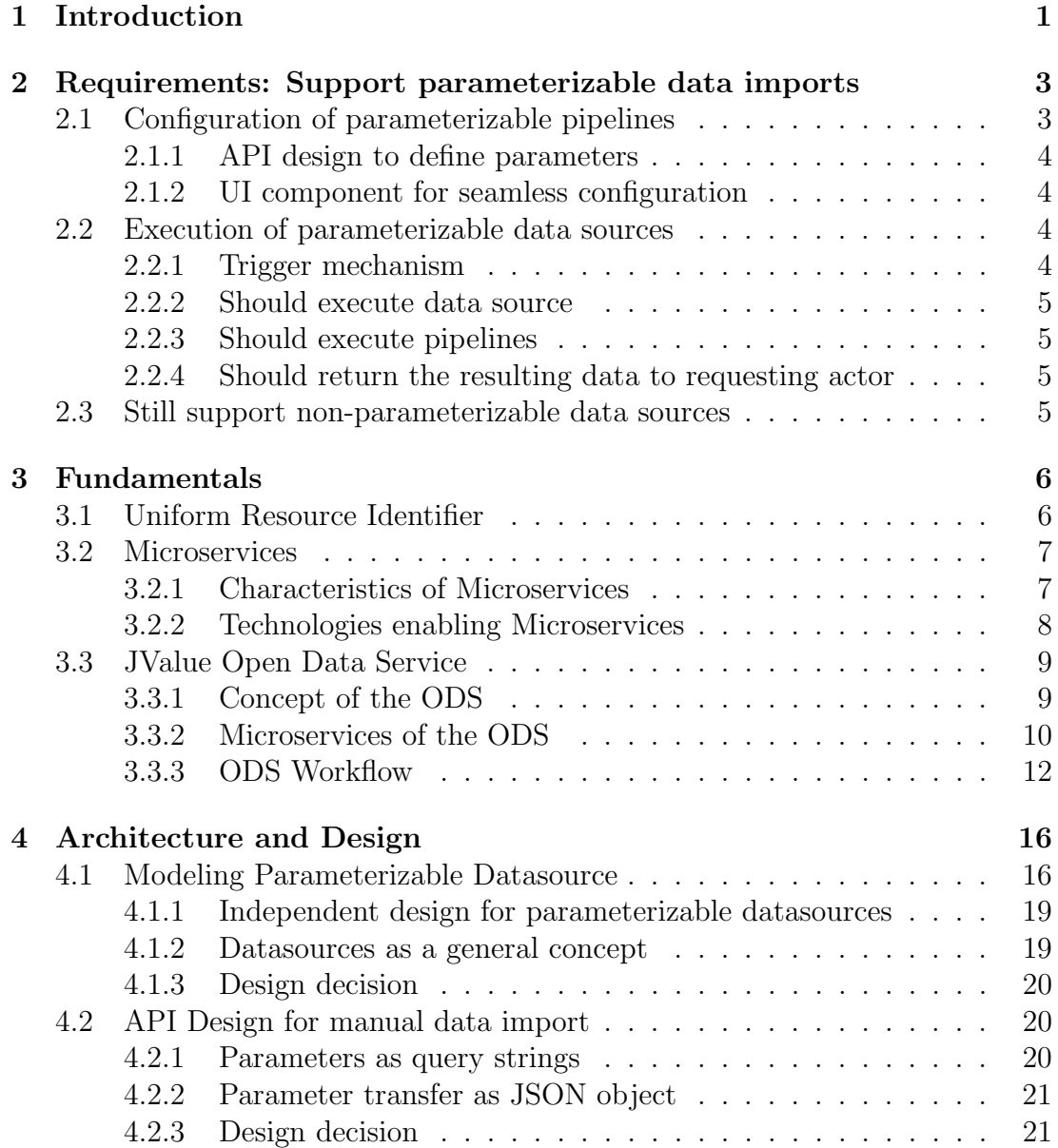

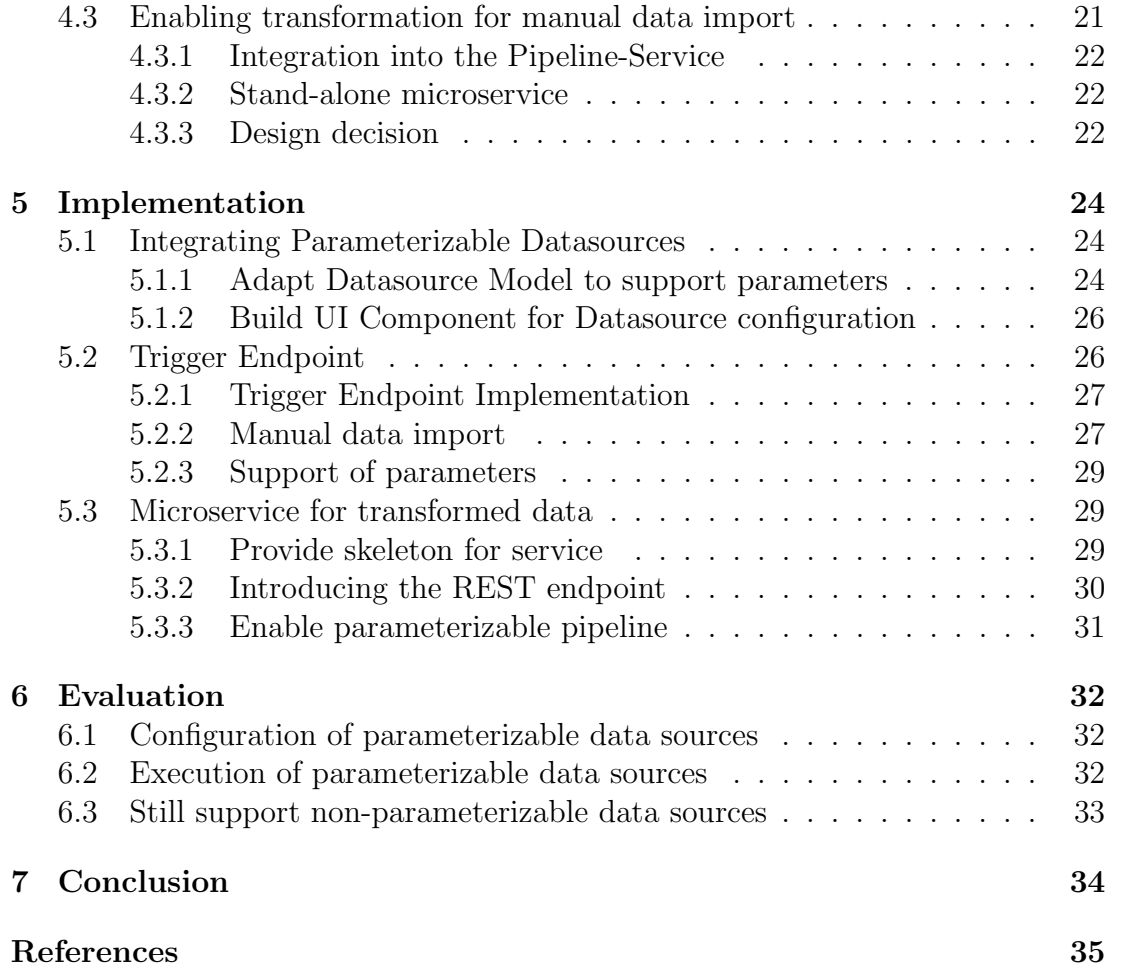

# Acronyms

<span id="page-5-10"></span><span id="page-5-9"></span><span id="page-5-8"></span><span id="page-5-7"></span><span id="page-5-6"></span><span id="page-5-5"></span><span id="page-5-4"></span><span id="page-5-3"></span><span id="page-5-2"></span><span id="page-5-1"></span><span id="page-5-0"></span>[API](#page-6-1) [Application Programming Interface](#page-6-1) [ODS](#page-2-0) [JValue Open Data Service](#page-2-0) [REST](#page-8-3) [Representational State Transfer](#page-8-3) [UI](#page-9-3) [User Interface](#page-9-3) [URI](#page-7-0) [Uniform Resource Identifier](#page-7-0) [HTTP](#page-12-2) [Hypertext Transfer Protocol](#page-12-2) FTP File Transfer Protocol ID Identifier [ETL](#page-14-2) [extract, transform, load](#page-14-2) [AMQP](#page-16-0) [Advanced Message Queuing Protocol](#page-16-0) [JSON](#page-19-0) [JavaScript Object Notation](#page-19-0) [URL](#page-11-2) [Uniform Resource Locator](#page-11-2) [XML](#page-32-2) [Extensible Markup Language](#page-32-2)

# <span id="page-6-0"></span>1 Introduction

Data has become increasingly important as an economic factor. It is also referred to as the oil of the information era [\[Eco17\]](#page-40-1). Tech companies like Facebook or Google have specialized in the collection of data, especially user data. These are rarely made available to other parties and if they are, it is usually for a fee.

This is in contrast to the concept of open data. Open data is the idea that some data should be freely available to everyone to use, and share. The value of open data in the European Union is estimated at 184 billion in the year 2019 [\[HK20\]](#page-40-2). In addition to the market economy view, open data is a vast collection of knowledge for society.

The major problem with open data is that the raw information of different sources is in heterogeneous form. In order to address this, the [ODS](#page-5-0) was developed. It was created in order to provide public data in a uniform, processed form and to better utilize the potential of open data.

The [ODS](#page-5-0) collects this data according to a predefined schedule, processes it, stores it and makes it available to a user. This is called a pipeline. Datasources serve as the basis for a pipeline. These describe the location of the data and their meta information.

Users of the [ODS](#page-5-0) in its current state face two problems: First of all, when creating a datasource, a user specifies the timeliness and quantity of the data using the preset time slots. It can happen that the external data does not change between the periods and is unnecessarily collected, or newer data has already been made available than what was fetched. If the time periods are chosen too large, the timeliness decreases, if they are too small, the amount of data increases. A user of the [ODS](#page-5-0) thus determines the up-to-dateness of the data already when creating a datasource, without having any influence on the original external source. The [ODS](#page-5-0) lacks the capability to guarantee that the latest data is received.

<span id="page-6-1"></span>Second, some open data is made available via an Application Programming Interface [\(API\)](#page-5-1), which requires parameters to be passed in order to be able to use them. These can be entities that are located around a fixed radius of a geographical coordinate. When defining a datasource for the [ODS,](#page-5-0) this is done via a fixed

<span id="page-7-0"></span>Uniform Resource Identifier [\(URI\)](#page-5-2). This means that the parameters are defined by the user when creating the datasource. If entities within a different coordinate are to be requested from the above example, a user must describe a new data source, although they only differ in the coordinate.

This thesis introduces a concept and implementation to provide these features for the [ODS.](#page-5-0) It shows how datasources can be requested and processed with the highest possible currency. Additionally, a concept is implemented how to make parameter-based data sources accessible.

# <span id="page-8-0"></span>2 Requirements: Support parameterizable data imports

In the course Advanced Methods of Software Engineering (AMSE) of the Open Source Research Group at the Friedrich-Alexander Universität Erlangen-Nürnberg students were testing and evaluating the [ODS](#page-5-0) with self-chosen group projects. In their projects, they were able to make use of the capabilities that the [ODS](#page-5-0) offers them. However, they also reached the limits of the current feature set. The most important remark was that they would like to have a way to send query parameters with their request to the [ODS.](#page-5-0) They also wanted [API](#page-5-1) requests to be generated not only periodically but also by an individual request to the [ODS.](#page-5-0)

Those valuable insights from the actual use of the [ODS,](#page-5-0) as well as brainstorming with the active developers were used to generate the upcoming hierarchical list of requirements. The respective major features have been divided into subrequirements. To realize them completely, all subitems must be implemented.

# <span id="page-8-1"></span>2.1 Configuration of parameterizable pipelines

Conceptually, a pipeline in the [ODS](#page-5-0) consists of a datasource, a transformation, data storage and zero or more notifications.

<span id="page-8-3"></span><span id="page-8-2"></span>In a *datasource* [URIs](#page-5-2) are used to specify the location from where data should be fetched. The endpoint of a Representational State Transfer [\(REST\)](#page-5-3) interface usually consists of fixed and variable components. In addition, a [URI](#page-5-2) can contain variable query parameters. At the moment it is only possible to define a datasource with predefined parameters as a *pipeline* within the [ODS.](#page-5-0) The user should be able to define the variable components as parameters.

## 2.1.1 API design to define parameters

The system shall provide an endpoint to create parameterizable datasources. For this purpose, a suitable model shall be provided.

### Allow naming of parameters

It shall be possible to pass names for the parameters. These shall serve for identification and assignment of potential parameters.

### Allow default values of parameters

When creating a *parameterizable datasource* it shall be allowed to set default values for the parameters. These are to be used for the localization of a resource unless otherwise specified during execution.

## <span id="page-9-0"></span>2.1.2 UI component for seamless configuration

Within the user interface it should be possible to create and configure *paramet*erizable datasources. This should be kept as intuitive as possible for the user.

# <span id="page-9-1"></span>2.2 Execution of parameterizable data sources

Currently, the [ODS](#page-5-0) uses an internal scheduler to trigger a pipeline periodically. The user has the option to define the period between two executions for each individual *pipeline*. However, it is not possible for a user to manually trigger an execution of the pipeline outside the defined times. This would be necessary if the most current data of a data source is needed. To achieve this goal, a function shall be provided that enables the manual triggering of a pipeline. This functionality should be available via the User Interface [\(UI\)](#page-5-4) as well as by a request to the [ODS.](#page-5-0) The following tasks must be implemented for this purpose.

## <span id="page-9-3"></span><span id="page-9-2"></span>2.2.1 Trigger mechanism

To initiate a data import there shall be a mechanism to notify the system. For this purpose, interfaces must be defined.

## API

The system shall offer an [API](#page-5-1) to trigger a manual data import. For this purpose, a suitable interface has to be modeled.

#### UI

Within the [UI](#page-5-4) a user should be able to initiate a data import for a created datasource.

#### Allow defining parameters

The user should be able to fill open parameters at the time of a manual data import request. The system shall provide an interface for purpose.

### <span id="page-10-0"></span>2.2.2 Should execute data source

The system shall fill the open parameters with those set by the user in a data import request. Then a data import is to be initiated. In the case of a valid request, the user receives the requested data.

#### Take default parameters if not defined

When a data import request is made to the system, it should be executed. If there are open parameters for the requested datasource and no parameters are passed in the request, the default parameters should be used.

### <span id="page-10-1"></span>2.2.3 Should execute pipelines

As it is possible to trigger a data import manually, it should be ensured that transformations are applicable to it. For this, the system must be informed about a manual data import. Once the system receives a request for a pipeline for a parameterizable datasource by a user it should execute it. The request should be checked for validity. For valid requests the data source should be queried. If a transformation has been defined for this pipeline, it is applied to the received data.

### <span id="page-10-2"></span>2.2.4 Should return the resulting data to requesting actor

<span id="page-10-3"></span>After the manual request for a *pipeline* has been made, the *pipeline* is executed. The system then sends the data back to the requester as a response.

## 2.3 Still support non-parameterizable data sources

The modifications to the system should not change the previous way of using the [ODS,](#page-5-0) but only expand it. In particular, the function of a parameterizable datasource is not intended to replace the existing periodic pipeline queries from data sources.

# <span id="page-11-0"></span>3 Fundamentals

This chapter provides an overview of the basics for this thesis. A brief overview of the technologies that were required to expand the [ODS](#page-5-0) to support parameterizable data imports is given. The first part of the chapter deals with how to access resources in the network. Then, the technologies on which the [ODS](#page-5-0) is based are discussed, in order to go into the [ODS](#page-5-0) in more detail at the end.

# <span id="page-11-1"></span>3.1 Uniform Resource Identifier

As a basis for the [ODS](#page-5-0) it is important to be able to request resources. The [ODS](#page-5-0) makes use of public data that is accessible via the Internet. In order to make this data usable through the [ODS,](#page-5-0) it is necessary to localize the data. For this purpose, a description language is used to identify a resource. [URIs](#page-5-2) are used to identify these resources. They belong to the Internet standard and are documented in [\[BFM05\]](#page-40-3). The following specification defines [URIs.](#page-5-2)

"A Uniform Resource Identifier (URI) is a compact sequence of characters that identifies an abstract or physical resource. This specification defines the generic URI syntax and a process for resolving URI references that might be in relative form, along with guidelines and security considerations for the use of URIs on the Internet. The URI syntax defines a grammar that is a superset of all valid URIs, allowing an implementation to parse the common components of a URI reference without knowing the scheme-specific requirements of every possible identifier. This specification does not define a generative grammar for URIs; that task is performed by the individual specifications of each URI scheme." [\[BFM05\]](#page-40-3)

<span id="page-11-2"></span>A [URI](#page-5-2) is first of all an abstract construct, but in the form of a Uniform Resource Locator [\(URL\)](#page-5-5) it forms one of the foundations for the World Wide Web. A [URL](#page-5-5) is a specialized form of the [URI.](#page-5-2) First, we take a closer look at the structure of a [URI.](#page-5-2)

<span id="page-12-3"></span>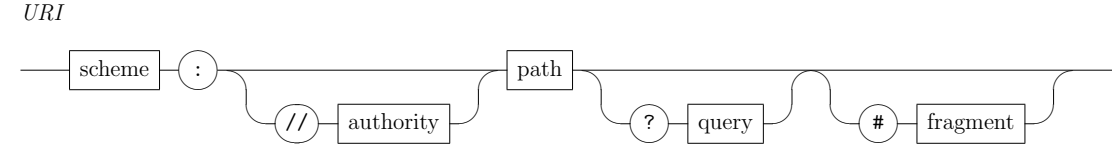

Figure 3.1: URI syntax diagram [\[BFM05\]](#page-40-3)

### Syntax and Grammar

A [URI](#page-5-2) consists of a limited set of characters from US-ASCII. By default the letters of the Latin Alphabet, numbers and the special characters  $-$ .  $\Box$  and  $\tilde{\phantom{a}}$ are allowed. There are also characters with certain tasks. Some of them are used to delimit the [URI,](#page-5-2) others to encode characters that are not allowed. There is a pool of possible delimiters, which you can allow, but do not have to. These are ":", "/", "?", "#", "[", "]", "@", "!", "\$", "&", "'", "(", ")", "\*", "+", ",", ";" and " $=$ ". For encoding, use " $\%$ " followed by two hexadecimal numbers. This results in characters that are still available and must not appear in a [URI.](#page-5-2) These include "|" " $\{$ " " $\}$ "" " $\langle$ " ">", "^", and " $\langle$ ".

A [URI](#page-5-2) consists of five parts: Scheme, authority, path, query and fragment. The structure is shown in figure [3.1.](#page-12-3) For a valid [URI](#page-5-2) only scheme and path are required.

<span id="page-12-2"></span>The scheme defines a context. This can be a protocol like Hypertext Transfer Protocol [\(HTTP\)](#page-5-6) or an International Standard Book Number (ISBN) to identify books. To differentiate to the next part of the [URI](#page-5-2) a colon follows after the scheme. A scheme always starts with a letter. Examples include http, https, ftp or mailto [\[BFM05\]](#page-40-3).

The hierarchical path follows the scheme, which is composed of the optional authority and the path.

# <span id="page-12-0"></span>3.2 Microservices

Originally, the architecture of the [ODS](#page-5-0) was a monolith, a coherent unit. Since then it has been transformed into a microservice architecture. For a better understanding of how the [ODS](#page-5-0) works, it is important to know what microservices accomplish.

## <span id="page-12-1"></span>3.2.1 Characteristics of Microservices

The idea of microservices is to divide a large application into many small functionalities, each one as a separate standalone service. They interact with each other using a communication protocol over the network through fixed interfaces

[\[New15\]](#page-40-4). This leads to a reduction in coupling. Microservices can be deployed independently. Changes to one microservice can be released into production independently of changes to other microservices [\[Wol16\]](#page-41-0).

Typically, when a monolithic application is running at full capacity, the solution is to start an additional instance, even though only individual functions within it represent the bottleneck. The microservice architecture allows to run an application not only on one single machine but on many different ones in their own processes. As a result, microservices are not restricted to a technology like the programming language. It is possible that each service is implemented in a different programming language. The fact that you can run several instances of a service in parallel increases the scalability. If a service has an increased computing demand, new instances can be started and if the load drops, they can be shut down again. It is easy to replace the implementation of individual services without having to go deep into the architecture, because of well-defined interfaces. This makes it easier to add, extend or change functionality without the need to understand the complete implementation of an application architecture. Furthermore, it is possible to provide new functionalities as a part of the application without replacing and providing the complete system. Therefore, the maintainability is increased. In addition, individual microservices can also be reused for other applications, as they are ideally only responsible for single functionalities. Individual services should be manageable, preferably handled by a single team. This takes up the idea of agile software development, where the goal is to make the development process more flexible and leaner [\[Wol16\]](#page-41-0).

In addition to the many advantages of microservices, there are also challenges in development. The introduction of microservices creates more complexity within the system. It is important to note that network connections are not reliable. Delays or complete failures can occur, which must be taken into account during development. Because messages are exchanged over the network, it is necessary to serialize and deserialize them, resulting in a higher computing load than exchanging data directly within the process space. Due to the variable number of instances of services, there must be possibilities to localize them in the system. In addition, not only a single system or replicas of it must be monitored, but a large number of small services [\[Wol16\]](#page-41-0).

### <span id="page-13-0"></span>3.2.2 Technologies enabling Microservices

One of the most important technologies for microservices is virtualization. In the case of microservices, this means pretending to have its own operating system that runs exclusively on one computer. In reality, the application shares the actual hardware with many others. Container virtualization is usually used for microservices. The virtualization happens on the userspace level, so they also share the kernel. This makes the provision of new instances easy, since no new virtual machines have to be started [\[Wol18\]](#page-41-1).

There are different ways to communicate over the network and exchange data or events. You can communicate synchronously or asynchronously. In synchronous communication, the system waits for a response from the other party. In more specific terms this means that as soon as a request is made to a service, the caller waits until the request is processed, and a response is returned. In the microservice environment [HTTP](#page-5-6) is mostly used to make requests to [APIs.](#page-5-1) These days [REST](#page-5-3) is mostly used for the design of web interfaces [\[SR20\]](#page-40-5).

With asynchronous communication, the caller makes a request and does not wait for a response. This is later sent to him as a message via a message broker or, in the event-driven approach, via the channel on which the response is published [\[MFP06\]](#page-40-6).

# <span id="page-14-0"></span>3.3 JValue Open Data Service

The [ODS](#page-5-0) originally had a monolithic architecture. Over time, more and more parts of the original monolithic architecture were migrated to a microservice architecture. This means that the [ODS](#page-5-0) has changed from a single autonomous unit to an application consisting of many small services. The monolith has since broken open, but the [ODS](#page-5-0) is still a changing system and is constantly being improved.

This chapter provides an overview of how the [ODS](#page-5-0) fetches data from a data source, transforms it, manages it and makes it available to users. It also describes the various microservices and how they build the architecture of the [ODS.](#page-5-0) Furthermore, it is described how changes in the architecture influence design decisions.

## <span id="page-14-1"></span>3.3.1 Concept of the ODS

<span id="page-14-2"></span>The [ODS](#page-5-0) makes it as easy as possible for a user to retrieve, modify and store data for further use, according to the principle of extract, transform, load [\(ETL\)](#page-5-7). [ETL](#page-5-7) originates from the concept of data warehouse. In this process, data from different sources are transferred into a system. Therefore, it is irrelevant whether the data is available in homogeneous or heterogeneous form. In the transformation step, the data is transformed into a structure that allows easy access and storage. Load refers to the transfer into a target database for later access [\[Den+16\]](#page-40-7). Since open data is not available in a standardized form, such processes are indispensable for its meaningful use. As a result, the [ODS](#page-5-0) must provide [ETL](#page-5-7) and it must be made as easy as possible for a user to use the system. For this purpose, the [ODS](#page-5-0) provides several microservices that work together to fulfill the task. Section [3.3.2](#page-15-0)

goes into more detail on the individual components. There are services for fulfilling the core tasks, including the Datasource-Service, Transformation-Service and *Query-Service*. These services are responsible for retrieving data from external sources, modifying it and then persistently storing it for later use. Due to the microservice architecture, additional components are required to ensure a workflow that runs smoothly. These include a load balancer, scheduler and message broker. A web interface and a service for notification of changes are available for ease of use.

### <span id="page-15-0"></span>3.3.2 Microservices of the ODS

The [ODS](#page-5-0) is a system in ongoing development and as such new functionalities are constantly being added or the existing system is being revised. While working on this thesis a lot has changed in the system, affecting the different microservices. The attempt was made to provide the most current possible view of the system. In addition, recent and upcoming changes are mentioned. It must be particularly emphasized that the communication within the system has changed from a request response model via [REST](#page-5-3) to an event-driven model. In addition, the architectural change has moved away from a workflow orchestration to a workflow choreography. Away from the scheduler as the central control element within the architecture to the principle that each service is independently responsible for its interactions within the system. This has resulted in a major change within the system.

The [ODS](#page-5-0) consists of a number of microservices that together form the system. These are described in the following.

#### Datasource-Service

The Datasource-Service is responsible for the extract process. This was formerly known as the Adapter-Service but has been renamed to better describe its task. It is responsible for the administration of datasources and for the collection of the data they describe. Datasources describe the locality of data, their metadata and the times of collection. The configuration is done by a [REST](#page-5-3) interface and offers the ability to create, change or delete datasources. Furthermore, the Datasource-Service is responsible for the collection of the data that a *datasource* describes. Whenever new data is available, this is announced within the system. The communication with the other microservices takes place using event-driven communication through the Message-Broker.

#### Pipeline-Service

The Pipeline-Service is responsible for the transformation process according to [ETL.](#page-5-7) This service offers a [REST](#page-5-3) interface to configure transformations on *data*-

sources and to apply them when new data is available. This information is made known to it via the Message-Broker. For the transformations JavaScript code is used, which is executed in an isolated environment. After a transformation has been successful, the result is made known to the system via the Message-Broker.

### Query-Service

The Query-Service is responsible for providing the data. This includes storing the data persistently. In addition, it makes it available to a user via a [REST](#page-5-3) interface. As soon as new transformed data for a datasource are announced via the *Message-Broker*, they are stored in a  $Postgres^1$  $Postgres^1$  database.

#### Notification-Service

The Notification-Service ensures that a user is informed about new transformed data via external services. The information about new data is made public via the Message-Broker. The configuration is again done via a [REST](#page-5-3) interface. Currently, configurations for  $Firebase^2$  $Firebase^2$  or  $Slack^3$  $Slack^3$  are offered. It is also possible to implement own webhooks.

#### Scheduler

The Scheduler is responsible for informing the Datasource-Service when a datasource is due to be collected. Before the changeover to an event-driven approach to communication took place, the Scheduler had a far-reaching coordination task. It was necessary to use constant polling to ask the Datasource-Service whether there were any new changes to the *datasources*. In addition, the *Scheduler* initiated when the datasources were to be collected and then informed the other components in the system. The only thing that is left of the orchestration is informing when datasources should be collected. In the previous version the Scheduler was a potential bottleneck in the system. This has been solved with the event-driven approach. Furthermore, the complexity of the Scheduler has been reduced.

#### Message-Broker

<span id="page-16-0"></span>The Advanced Message Queuing Protocol [\(AMQP\)](#page-5-8) Message-Broker provides the infrastructure for the internal communication between the various microservices. As mentioned in chapter 2, the microservice architecture requires some form of orchestration. With the introduction of the Message-Broker, this task was taken

<span id="page-16-1"></span><sup>1</sup>https://www.postgresql.org/

<span id="page-16-2"></span><sup>2</sup>https://firebase.google.com/

<span id="page-16-3"></span><sup>3</sup>https://slack.com/

out of the scheduler. As  $Message-Broker$  Rabbit $MQ<sup>4</sup>$  $MQ<sup>4</sup>$  $MQ<sup>4</sup>$  is used. For communication with RabbitMQ [AMQP](#page-5-8) is utilized. [AMQP](#page-5-8) is an open network protocol for application-level communication [\[Vin06\]](#page-41-2). The *Message-Broker* provides channels on which services can publish data. Other services can subscribe to these channels and are informed about new data. They can then decide independently whether and how they react to it.

#### Load Balancer and Reverse Proxy

 $Traefik<sup>5</sup>$  $Traefik<sup>5</sup>$  $Traefik<sup>5</sup>$  is used as a load balancer and reverse proxy. As described in Chapter 3, a major advantage of the microservice architecture is its dynamic scalability. In order to take advantage of this, it is necessary that requests to the services are distributed evenly. For this purpose, traefik serves as an additional layer for communication with the services by a user. Each type of service is provided for the outside world under a location and distributed to the individual instances of these microservices.

#### Web-Client

The above-mentioned components of the [ODS](#page-5-0) are to be assigned to the server side. The communication with the [ODS](#page-5-0) is performed via [REST](#page-5-3) interfaces, which would be very difficult for a human user to use. In order to achieve greater acceptance for the [ODS,](#page-5-0) there is a web client that provides a user interface. Datasources can be created and modified via this. Transformations to datasources can be configured in the form of pipelines. In addition, the data assigned to a pipeline can be viewed.

#### <span id="page-17-0"></span>3.3.3 ODS Workflow

In order to select work packages for the implementation of the requirements, it is important to be aware of how the processes within the [ODS](#page-5-0) were at the beginning of this thesis. In addition, with the change to an event driven approach to communication, a major change was imminent. Since parameterizable datasources are an important functionality, desired by users of the [ODS,](#page-5-0) it was important to integrate them into the system as quickly as possible. Extensive planning and foresight was therefore required as to how the division and sequence of changes would be integrated into the system. First it is shown how the processes within the [ODS](#page-5-0) were at the beginning of the work. Then what changes had been assumed that influenced the design decisions. Finally, which decisions result from it.

<span id="page-17-1"></span><sup>4</sup>https://www.rabbitmq.com/

<span id="page-17-2"></span><sup>5</sup>https://traefik.io/

#### Workflow at beginning

At the beginning of the thesis, the internal communication of the [ODS](#page-5-0) ran via a request response model. Figure [3.2](#page-18-0) shows the components involved in the [ODS.](#page-5-0)

<span id="page-18-0"></span>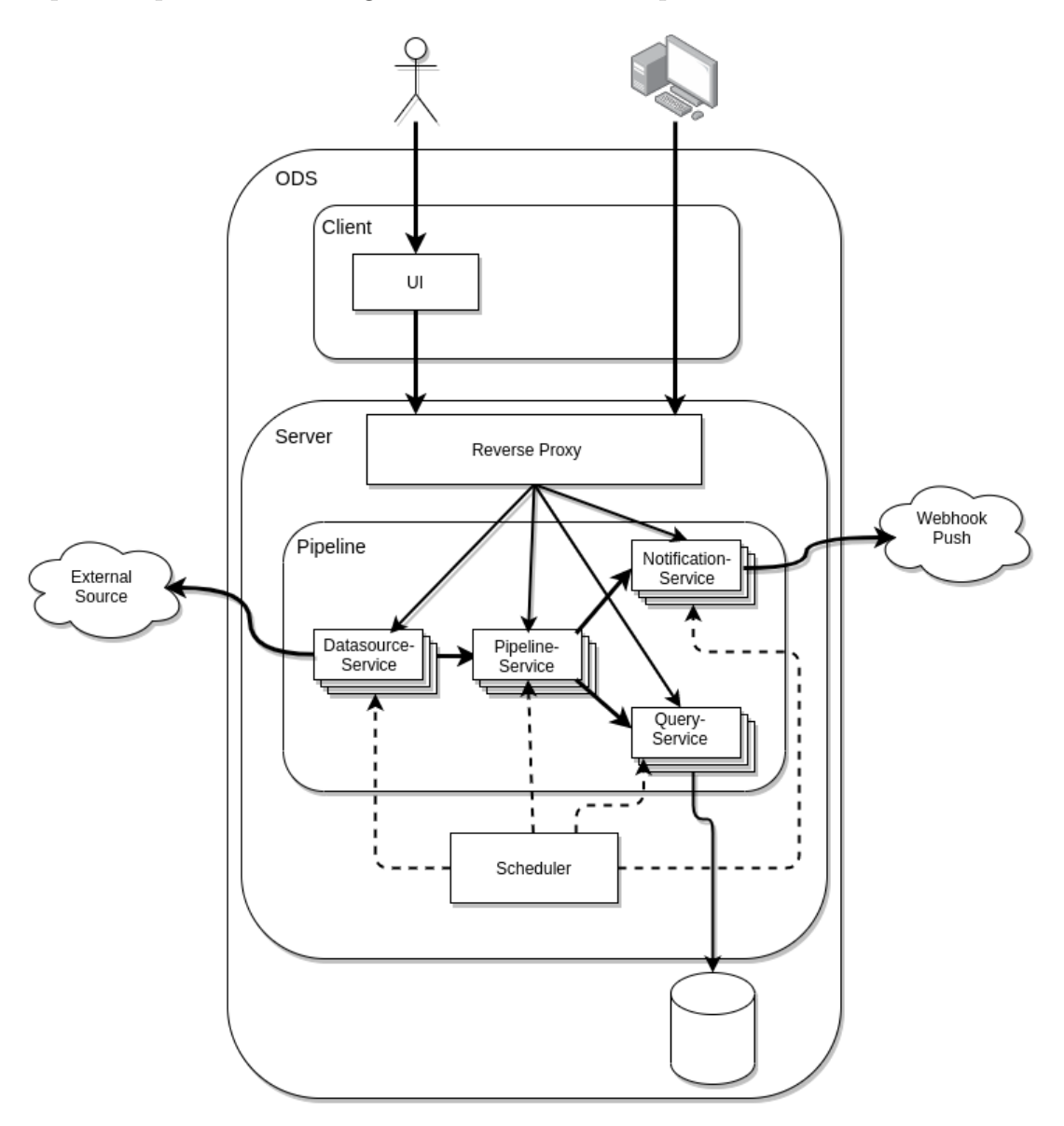

Figure 3.2: Architecture of [ODS](#page-5-0) at beginning of thesis

The interaction with the [ODS](#page-5-0) takes place via a [REST](#page-5-3) interface. It is either used by a human user via the [UI](#page-5-4) or addressed directly via [HTTP.](#page-5-6) A pipeline describes the process of fetching data from the system, applying one or more transformations to it and then saving it. Therefore, a datasource is first defined at the Datasource-Service. It is determined where the data is located, and which protocol is used. In addition, metadata is added to a datasource, such as the license

<span id="page-19-0"></span>model of the data. When creating a *datasource*, it is determined in which period the data should be fetched. The model of a *datasource* is sent to the *Datasource*-Service as a JavaScript Object Notation [\(JSON\)](#page-5-9) structure via a [HTTP](#page-5-6) POST request.

The *Scheduler* polls the *Datasource-Service* to obtain information about the latest changes to datasources. This gives the Scheduler the information when a datasource is to be fetched. The *Scheduler* handles the task of orchestration within the system. It triggers the collection with a request to the *Datasource-Service* and waits for a response about the location of the data.

In the Pipeline-Service, a user can define transformations on datasources. The Scheduler informs the *Pipeline-Service* about the new data of the *datasource*. The Pipeline-Service then applies all defined transformations and responds to the Scheduler.

The Scheduler instructs the Query-Service to store the data. It also informs the Notification-Service about the transformed data. If a user has defined notifications about this, these are sent out.

#### Workflow changes

The change to an event-driven architecture for internal communication changes the processes within the system. Mainly tasks will be removed from the scheduler. Figure [3.3](#page-20-0) shows the process after the switch to RabbitMQ as the Message-Broker. Internal communication no longer takes place via the request response model. The publish subscribe model is used for communication with the various components. The exchange of messages takes place via channels that have a topic identifier. Services can publish on these channels and others can subscribe to them. When new messages are available, they are informed.

The Datasource-Service, which is configured by the user via a [REST](#page-5-3) interface, is still responsible for the administration of datasources. It no longer propagates changes to datasources directly to the Scheduler but via the Message-Broker. This removes the coupling between the components. The *Scheduler* continues to manage the times for collecting data sources and notifies the Datasource-Service of this via a Message-broker. Information about the successful collection is no longer passed on to the *Scheduler* but made known via the *Message-Broker*. This enables interested components in the system to react to it. In the case of the [ODS,](#page-5-0) this is the Pipeline-Service, which executes the transformations on the retrieved datasources and makes the result known via Message-Broker. The subscribed Query-Service and Notification-Service react to this and save the data in storage for use by the user and notifies the user if required.

<span id="page-20-0"></span>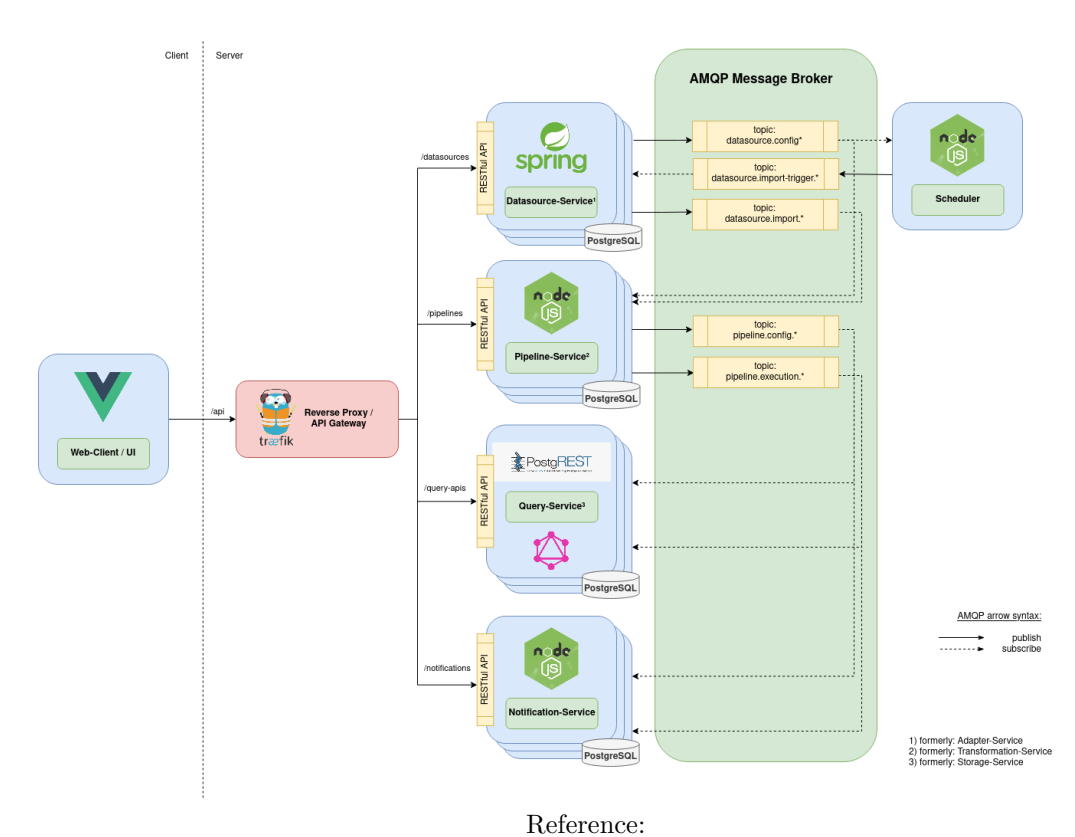

[https://github.com/jvalue/open-data-service/blob/master/doc/service\\_arch.png](https://github.com/jvalue/open-data-service/blob/master/doc/service_arch.png)

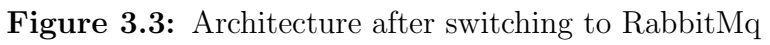

# <span id="page-21-0"></span>4 Architecture and Design

This chapter addresses design decisions that form the basis for the implementation. First, it is evaluated how parameterizable data sources can be modelled. Subsequently, it is argued how the endpoints of the system can be designed to trigger a manual data import. Finally, it is discussed how transformations can be applied to manual data imports.

# <span id="page-21-1"></span>4.1 Modeling Parameterizable Datasource

This section describes how parameterizable datasources can be transferred to the [ODS.](#page-5-0) It was considered how to integrate parameterizable datasources into the system in addition to the existing non-parameterizable *datasources*. In addition, how the concept of a *datasource* can be extended to *parameterizable datasources*.

For both considerations, it is important to be familiar with the creation of traditional datasources.

The first step is to consider what information a user must define for an existing datasource. This is usually done in the Web-Client. The [UI](#page-5-4) guides a user through the necessary steps. The sequence is:

- 1. Assignment of a name
- 2. Location and representation of the data
	- (a) Specifying the protocol
	- (b) Specifying the URL
	- (c) Specifying the encoding
	- (d) Determination of data format
- 3. Adding Metadata
	- (a) Description of a datasource
	- (b) The author
- (c) The license
- 4. Defining the point in time and frequency of a data import

The name makes it easier for a user to differentiate between the various *data*sources. For a meaningful use of *parameterizable datasources*, names should also be assigned to them. The metadata fields should be retained.

In order to investigate how a parameterizable data source could be modeled, it was decided to create a prototype for the UI based on the creation of the already existing data sources.

For the prototype, the [UI](#page-5-4) for creating *datasources* was copied to make adjustments. It is obvious here that a parameterizable datasource must still have a name and it must be possible to assign metadata. These can be adopted in this way. Adjustments are necessary for the localization of the data. In addition, it is not necessary to fetch parameterizable datasources periodically, because they should be addressed manually. For this reason, the modelling of *parameterizable* datasouces focusses on the localization of the data.

First an attempt was made to model how parameters can be defined within a [URI.](#page-5-2) For this purpose, a regular expression was used, which recognizes potential parameters in the structure of a [URI.](#page-5-2) Variable parts are located both in the path, which is used for [REST,](#page-5-3) and in the query part of a [URI.](#page-5-2) For the parameters, elements are dynamically displayed in the [UI,](#page-5-4) which allows a user to configure them. Figure [4.1](#page-23-0) shows the [UI](#page-5-4) after entering a [URI](#page-5-2) and the parameter elements generated from it. The user can specify whether the parameter is a parameter he wants to configure or is a fixed part of the [URI.](#page-5-2) In addition, it is possible to define which identifier is given to a parameter and which value is to be assigned to it.

By designing the prototype, experience was gained that lead to two different design considerations. These are shown in the following.

The localization of the data is done via the [URI](#page-5-2) of a data source. To fulfill the requirements of chapter [2,](#page-8-0) this URI should have variable parts that can be named. As shown in the prototype mentioned above, this can be realized by a regular expression, which potentially filters out variables. A parameter must be seen as a separate data structure as part of a [URI.](#page-5-2) A parameter needs an identifier and a default value to fulfill the requirements of section [2.1.1.](#page-8-2) A [URI](#page-5-2) needs to be modelled in a more complex way then it is done in the existing *datasources*, where they are represented by a simple string. It consists of a sequence of static parts combined with dynamically filled gaps. Thus, parameterizable datasources differ from existing ones and have to be considered separately.

The [UI](#page-5-4) prototype has revealed weaknesses in the first approach to modeling a parameterizable datasource. By specifying a regular expression for the separation

# <span id="page-23-0"></span>Location Decompose: Jens Working Area

URL

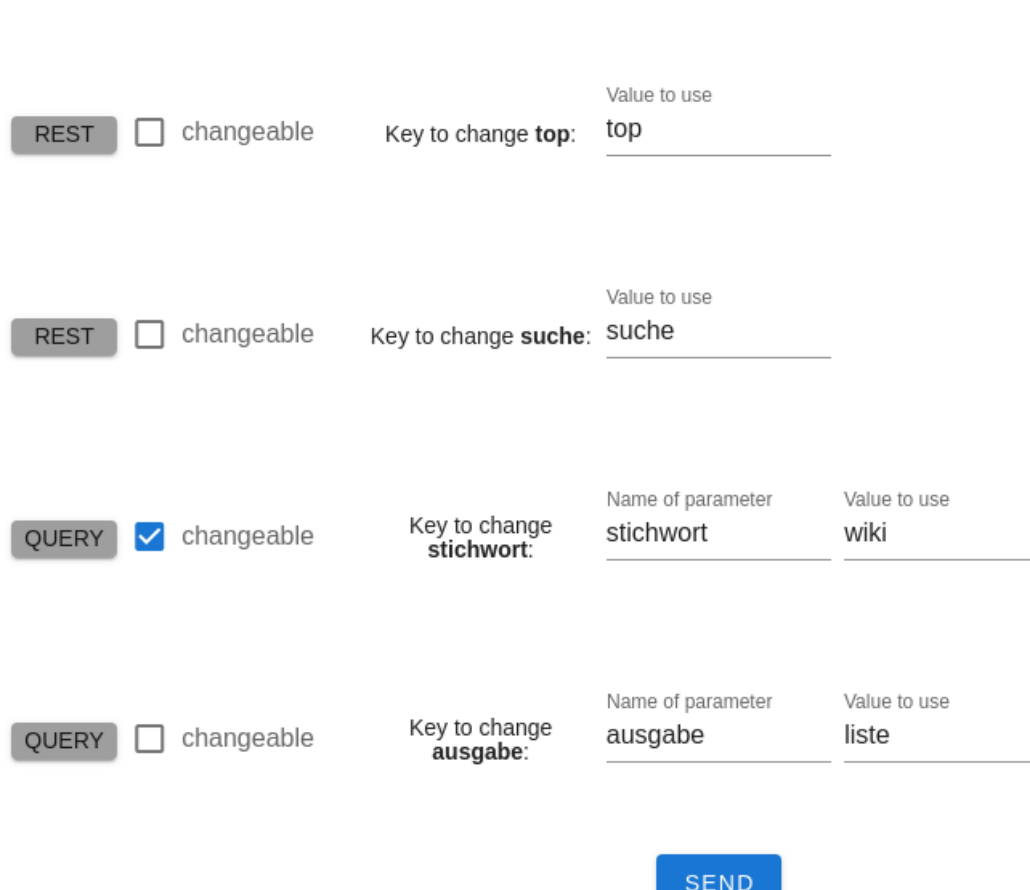

http://www.example.org/top/suche?stichwort=wiki&ausgabe=liste#last

Figure 4.1: UI prototype for extracting parameters from a URL

of parameters, the [UI](#page-5-4) takes away configuration possibilities from the user. To address these, it was examined how [URIs](#page-5-2) are structured. As described in section [3.1](#page-11-1) a [URI](#page-5-2) has defined syntax and grammar rules. The idea is to encode free parameters directly into the [URI.](#page-5-2) To make this possible, strings are required that cannot be part of a [URI.](#page-5-2) These include the curly brackets. The beginning of a parameter can be defined with an open curly bracket and the end of a parameter with a closed curly bracket. The character string between the curly braces is used as an identifier. Then it is sufficient to replace the areas within a [URI](#page-5-2) with the desired string. This makes it even possible to replace the authority within a [URI.](#page-5-2) A possible use for this would be to react on address changes of servers without having to create a new *datasource*. This would meet the requirement that open parameters can be defined within a datasource without restricting which part of a [URI](#page-5-2) should be variable. By encoding parameters in a [URI,](#page-5-2) it is possible that existing *datasources* can be expanded into *parameterizable datasources*.

Depending on whether *parameterizable datasources* are considered as an independent concept or as part of the existing datasources, different changes to the [ODS](#page-5-0) system are necessary. These changes will be presented below.

#### <span id="page-24-0"></span>4.1.1 Independent design for parameterizable datasources

The first consideration is how *parameterizable datasources* can be implemented for the [ODS](#page-5-0) in addition to the existing datasources. Since this is a new functionality, a new microservice should be introduced. This service is responsible for the administration of the parameterizable datasources and their configuration. In addition, it is responsible for data import and thus also for filling parameters with values. If data from these *datasources* are available, the system must be informed. This can be done as a new topic via the Message-Broker. Other services that are interested can subscribe to this topic.

For the configuration of the parameterizable datasources by the user new [REST](#page-5-3) endpoints must be defined. These need to have the same functionality as the Datasource-Service.

#### <span id="page-24-1"></span>4.1.2 Datasources as a general concept

As described above, there is the possibility to consider *datasources* as a general concept by encoding the parameters. This requires changes to the existing datasources. Parameters must be made known by braces or other not allowed characters. Default parameters must be defined during the configuration of a datasource. Datasources can then be created using the endpoints already existing in the system. The Datasource-Service is responsible for this. The validation takes place within this service. For the implementation of parameterizable datasources, the concept must be made known to the service. This means that,

together with values for the parameters, a *datasource* can be created that describes a resource that can be requested via the network. This task has to be fulfilled by the service.

## <span id="page-25-0"></span>4.1.3 Design decision

Both changes were necessary to meet the requirements [2.1.1](#page-8-2) and [2.2.2.](#page-10-0)

The concept from section [4.1.1](#page-24-0) has disadvantages. A separate service for parameterizable datasources would increase the maintenance effort. It would also have to be built from scratch. This creates an additional component within the distributed system that can fail. In addition, other services have to be modified, which contradicts the domain-driven design that only one service has to be touched to implement a new feature.

It was decided for the design from section [4.1.2](#page-24-1) to consider datasources as a general concept. A big advantage here is that the remaining services of the [ODS](#page-5-0) work directly with the data import from parameterizable datasources, as they appear externally as a structure that is already known. Since it is already possible to apply transformations in the form of pipelines to datasources, this is also possible automatically for parameterizable datasources.

# <span id="page-25-1"></span>4.2 API Design for manual data import

Depending on the decision from section [4.1](#page-21-1) it has to be considered how a data import can be initiated. Since it was decided not to differentiate between existing datasources and parameterizable datasources, the behavior must be the same for both. A [REST](#page-5-3) endpoint has to be provided because a user from outside should trigger it. It has to be examined how parameters are to be passed. Thereby it has to be considered how values are assigned to the parameters and passed to the system. Two different possibilities are shown below.

### <span id="page-25-2"></span>4.2.1 Parameters as query strings

<span id="page-25-3"></span>The first consideration is to provide a [HTTP](#page-5-6) GET endpoint on the system, passing parameters via the query string of the [URI.](#page-5-2) With the query string it is possible to describe key-value pairs. If a request is sent by a user, a data import should be initiated. If parameters are defined on a *datasource*, the query string should be evaluated. For this purpose, the *Datasource-Service* must provide the endpoint. When a query reaches the service, the service must evaluate it and then trigger the data import. On success, the system is informed, and the user is answered with the data.

## 4.2.2 Parameter transfer as JSON object

Another modelling would be via a [HTTP](#page-5-6) POST endpoint. For parameter passing the body of the http message is utilized. The Datasource-Service must evaluate the data and use it to fill the free parameters of a datasource. Afterwards the data import should be initiated and if successful, the user should receive the data.

As in the previous section, the endpoint must be provided by the system. The Datasource-Service is responsible for this. If a data import was successful, it is announced within the system.

## <span id="page-26-0"></span>4.2.3 Design decision

From a functional point of view, both designs would work. With both it is possible to initiate the data import manually and to specify the free parameters for parameterizable data sources. An [API](#page-5-1) is defined for a trigger mechanism and it is possible for a user to fill parameters with values during a manual data import. This means that both points of the requirements from sections [2.2.1](#page-9-2) and [2.2.2](#page-10-0) are fully met. Additionally, it is possible to execute the pipelines defined on datasources as required in section [2.2.3.](#page-10-1)

The query string has disadvantages. If values are being passed, it has to be taken into account that they are encoded correctly. An example is the equals sign, because it serves as a separator of the key-value pairs. This restriction does not exist if the mapping is done as an object over the body. In addition, the functionality would not match the GET semantics. It requires that the state of the system should not change [\[Fie+99\]](#page-40-8). This happens through the data import, as the transformed data is saved by the Query-Service. Therefore, the endpoint should be implemented as described in section [4.2.2.](#page-25-3)

# <span id="page-26-1"></span>4.3 Enabling transformation for manual data import

The concept of integrating the *parameterizable datasources* into the existing ones makes it possible to use the existing services of the [ODS,](#page-5-0) consequently also the Pipeline-Service. It applies the defined transformation as soon as a data import has been announced. To meet the requirements of section [2.2.4,](#page-10-2) the system needs to be adjusted. In order to receive transformed data, the Query-Service must be contacted as soon as the pipeline has been successfully executed. This additional request should be avoided for a user. A mechanism is to be introduced to initiate a data import and receive the transformed data as response. For this purpose, a [REST](#page-5-3) endpoint must be introduced.

<span id="page-27-0"></span>In the following, two different ways to achieve this are shown.

## 4.3.1 Integration into the Pipeline-Service

The Pipeline-Service is already responsible for the transformations and has all data a user potentially requests. This makes it possible to integrate the functionality there. The service must provide an additional [REST](#page-5-3) endpoint that allows manual data import for the targeted pipeline. A user should be able to specify values for parameters based on the endpoint described in section [2.1.1.](#page-8-2) A manual data import is to be initiated on the *Datasource-Service*. The connection must be maintained until the data arrives. With the data received in response, the selected transformation can be executed. After successful transformation, the data is sent back to the user as a response.

## <span id="page-27-1"></span>4.3.2 Stand-alone microservice

Another possibility for the implementation is to outsource the task to a new independent microservice. As above, this would have to provide a REST interface for user interaction. The endpoint should refer to a *pipeline*. Since the newly introduced microservice has no information on which datasource the pipeline was defined on, this must be requested from the Pipeline-Service. A manual data import can be triggered with the identifier of the *datasource*. The manual data import automatically informs the Pipeline-Service and applies the transformation to the data. The Pipeline-Service already publishes this via the Message-Broker for the *Storage-Service*. The new microservice can also subscribe to this. As soon as it is informed about the successful transformation, it can extract the data and send it back to the user as a response. The user session must be maintained from the request to the final response.

## <span id="page-27-2"></span>4.3.3 Design decision

The implementation effort for the first design proposal is lower because only one additional endpoint needs to be introduced and the actual logic already exists in the Pipeline-Service. A new service introduces an additional component into the system, which may fail and further complicates the architecture.

One problem is the maintenance of a user session. Keeping the session alive adds additional load on the *Pipeline-Service* and is not one of its core tasks. Currently, the Pipeline-Service does not communicate with the Datasource-Service. Furthermore the *Pipeline-Service* does not communicate with the *Datasource-Service* at the moment. This is not known to the *Pipeline-Service*. The *Pipeline-Service* is decoupled from the *Datasource-Service*. This restriction would have to be softened.

A new microservice would circumvent this. Its principal task is to maintain a user session and forward the requests to the corresponding services. This ensures that the data source service only makes new data imports known to the system via the Message-Broker and the pipeline service still does not have to communicate with it. For these reasons it was decided to implement the design from section [4.3.2.](#page-27-1)

# <span id="page-29-0"></span>5 Implementation

This chapter describes the implementation process of the design decisions made in chapter [4.](#page-21-0) The goal is to meet the requirements from chapter [2.](#page-8-0) New functions are implemented in the smallest possible independent sub-steps in such a way that they can be easily integrated into the system. The integration was done in the github repository of the [ODS](#page-5-0)<sup>[1](#page-29-3)</sup>. Development was performed on a separate fork.

First, *parameterizable datasources* are integrated into the system, then the functionality of manual data import. Next, a new microservice is integrated into the system, which provides transformed data for manual data imports to a user. Additionally, the new functionalities are documented, and tests are written. For easy configuration by users, the new functions are also provided within the UI.

# <span id="page-29-1"></span>5.1 Integrating Parameterizable Datasources

The system shall be extended by parameterizable datasources. After the consid-erations in section [4.1.3](#page-25-0) it was decided to extend the existing *datasources* with this functionality. The Datasource-Service is responsible for the management of datasources within the system, therefore the implementation must be performed within the code base of this microservice.

# <span id="page-29-2"></span>5.1.1 Adapt Datasource Model to support parameters

In order to make parameterizable datasources valid without passed runtime parameters, it was necessary to adapt the model of a datasource so that it includes default values for the free parameters during creation. The model used for configuring datasources is shown in fig. [5.1.](#page-30-0) In this context, the question arose whether default values should be modelled by a separate attribute or be by extending one of the existing attributes. It could be argued that a DatasourceTrigger describes the execution of a request, making it a potential class for the extension

<span id="page-29-3"></span><sup>1</sup><https://github.com/jvalue/open-data-service>

<span id="page-30-0"></span>

| <b>Datasource</b>              |
|--------------------------------|
| - protocol: DatasourceProtocol |
| - format: DatasourceFormat     |
| - metadata: DatasourceMetadata |
| - trigger: DatasourceTrigger   |

Figure 5.1: Datasource Class

<span id="page-30-1"></span>

| DatasourceProtocol                              |  |
|-------------------------------------------------|--|
| - type: String                                  |  |
| - parameters: Map <string, object=""></string,> |  |

Figure 5.2: DatasourceProtocol Class

of the default parameter functionality. Another possibility is to locate it within the protocol attribute. In this field the protocol of the [URI](#page-5-2) is defined, but also the [URI](#page-5-2) itself is specified. Since default parameters are necessary to complete the [URI,](#page-5-2) it was decided to store them directly in the DatasourceProtocol. The structure of a DatasourceProtocol is described in fig. [5.2.](#page-30-1) It is kept very abstract for flexibility reasons. Any object can be stored under a string key. This is necessary because a [URI](#page-5-2) has different syntax for different protocols, as described in section [3.1.](#page-11-1)

Within the parameter map the default parameters should be stored. For this purpose, a new model, the Runtime-Parameters was created. When performing a [HTTP](#page-5-6) POST request on the the trigger endpoint of a datasource, the runtime parameters object is used to specify the open parameters of a parametrized datasource. It is also intended to be used to define the default values. For these changes a map as data structure was the obvious choice. To avoid that future model changes lead to code modifications in many places, a separate class for runtime parameters was created.

Since strong typing is eliminated in the protocol, validation must be done manually. This happens within the Import class. To support a new protocol, it is necessary to create a new importer, which inherits from an abstract superclass Importer. There are currently the generic Importer class and the HttpImporter class for the [HTTP](#page-5-6) protocol. For the implementation of the default parameters it was necessary to make changes to these two classes.

The parameter list of an importer defines the string keys and the corresponding object class for a protocol. This checks if they match when adding a datasource to the system. It would reject the protocol validation if pairs are missing or not defined. In the case of an original datasource, it was necessary to soften this restriction, since these have no default parameters. Therefore potential parameters were introduced. These can be missing during validation but are accepted as valid parameters if they are necessary.

For the HttpImporter potential parameters are defined under the string key defaultParameters. It is necessary to override the newly introduced method getRequiredParameters() to make this distinction to the required location and encoding parameters. The RuntimeParameters class is used to describe the object to be stored for the key defaultParameter.

After these adjustments it is possible to create *datasources* with default parameters. Tests were written for all additional functionalities. Furthermore, the documentation of the [ODS](#page-5-0) was extended by the additional changes.

## <span id="page-31-0"></span>5.1.2 Build UI Component for Datasource configuration

The [UI](#page-5-4) component was integrated into the productive system at a later stage but was already written during the implementation of the *datasources*. A developer branch was used for this purpose. This made it possible to test the configuration of the backend, but a user was not yet offered a feature that he could not use. The real benefit of parameterizable datasources comes into play as soon as parameters can be specified at the time of data import.

Within the web client the component responsible for the configuration of datsources was extended. Creation and modification of a *datasource* behave the same way for a user of the [UI](#page-5-4) and is further summarized as configuration of a datasource.

In order to expand the configuration to include parameterizable datasources, default parameters must be definable. Therefore, parameter components have to be provided within the UI, which allows to name a parameter and assign a value to it. Two text fields per parameter are displayed. For this purpose, the [UI](#page-5-4) was extended by such a component. As soon as a part of the [URI](#page-5-2) is marked as variable by curly brackets, a parameter component appears for this part within the [UI.](#page-5-4) The area enclosed by the brackets is used as a standard identifier and default value for the parameter. A user can still change both independently of each other. The remaining creation process behaves as before. The changes are then transferred to the system via the [REST](#page-5-3) interfaces of the Datasource-Service.

# <span id="page-31-1"></span>5.2 Trigger Endpoint

This section shows the process for enabling manual data import. For this purpose, the considerations from section [4.2.3](#page-26-0) are implemented. These are implemented iteratively in small pull requests to simplify the review process. First, the end point was integrated into the system. Then the functionality of the data import of existing data sources was added. Finally, the support of parameters was added.

### <span id="page-32-0"></span>5.2.1 Trigger Endpoint Implementation

To provide an additional [REST](#page-5-3) endpoint it is necessary to define it in the Datasource-Service. Its [REST](#page-5-3) endpoints are defined by annotations in the DatasourceEndpoint.java as shown in listing [5.1.](#page-32-3) For trigger endpoints, this is done with @PostMapping("/{id}/trigger") above the method signature. Where {id} is a variable value provided by the caller and interpreted by the Datasource-Service as the ID of a datasource. This triggers the method getData() for each POST access for the respective datasource. The data transferred via POST in the body can be missing or must be Runtime-Parameters. These are discussed above in more detail in section [5.1.1.](#page-29-2) The framework tests whether the call is valid. In case of an error it sends back a error response. The DatasourceManager class contains the logic that is used by the [REST](#page-5-3) endpoints. The trigger method is added to the class in the first step as an empty method, which does not offer any functionality yet. This makes it possible to test the communication with the endpoint.

```
1 @PostMapping ("/{ id }/ trigger ")
2 public DataBlob . MetaData getData ( @PathVariable Long id ,
3 8 @Valid @RequestBody (required =
     false) RuntimeParameters runtimeParameters) {
4 try {
5 return datasourceManager . trigger ( id , runtimeParameters ) ;
6 } catch (IllegalArgumentException e) {
     throw new ResponseStatusException (HttpStatus . NOT_FOUND, "No
     valid Datasource for id "+ id);
8 } catch (InterruptedException e) {
9 throw new ResponseStatusException (HttpStatus.
     INTERNAL SERVER ERROR) ;
10 \frac{1}{2}11
```
Listing 5.1: Trigger Endpoint

After the communication works, the functionality for trigger() is added. The implementation is described in the next section.

### <span id="page-32-1"></span>5.2.2 Manual data import

<span id="page-32-2"></span>For the conversion of the data import the trigger() method must be implemented. This is shown in listing [5.2.](#page-33-1) The data import is done with an Adapter via executeJob(). This selects the appropriate interpreter of the data, such as [JSON](#page-5-9) or Extensible Markup Language [\(XML\)](#page-5-10). To fetch data, a datasource must be converted to an Adapter. An AdapterConfig is required to create an adapter. This is an abstraction of the *datasource* and describes the locality and representation of the data. The AdapterConfig contains all the information needed to trigger a data import.

```
1 public DataBlob . MetaData trigger ( Long id , RuntimeParameters
     runtimeParameters) throws InterruptedException {
2 AdapterConfig adapterConfig = getParametrizedAdapterConfig ( id
     , runtimeParameters ) ;
3 try {
4 Adapter adapter = adapterFactory . getAdapter ( adapterConfig
     ) ;
5 DataBlob executionResult = adapter . executeJob (
     adapterConfig ) ;
6 DatasourceImportedEvent importedEvent = new
     DatasourceImportedEvent ( id , executionResult . getData () ) ;
         7 publishAmqp ( RabbitConfiguration . AMQP_IMPORT_SUCCESS_TOPIC
     , importedEvent ) ;
         return executionResult.getMetaData();
9 } catch (Exception e) {
10 ImportFailedEvent failedEvent = new ImportFailedEvent (id,
      e . getMessage () ) ;
11 publishAmqp (RabbitConfiguration . AMQP_IMPORT_FAILED_TOPIC,
      failedEvent);
12 if (e instance of IllegalArgumentException) {
13 System.err.println ("Data Import request failed.
     Malformed Request: " + e.getMessage());
14 throw e;
15 } else {
16 System.err.println ("Exception in the Adapter: " + e.
     getMessage () ) ;
17 throw e;
18 }
19 }
20 }
21
```
Listing 5.2: Trigger Implementation

Via publishAmqp() an event is published on the Message-Broker in case of success or failure. If the process is successful, it contains the imported data and the identifier of the *datasource*. The *Pipeline-Service* can react to this if a transformation has been specified for the datasource.

<span id="page-33-0"></span>When a request is made to the *Datasource-Service* via the [REST](#page-5-3) endpoint described in section [5.2.1,](#page-32-0) the data import for the corresponding Datasource is initiated. To retrieve the *parameterizable datasources*, it is necessary to resolve the [URI](#page-5-2) when converting a datasource to an AdapterConfig. This is described in the next section.

## 5.2.3 Support of parameters

The data import is supposed to work also with *datasources* that contain parameters. The function from listing [5.2](#page-33-1) serves as a basis. To get the necessary AdapterConfig for the data import the method getParametrizedAdapterConfig has already been introduced. This method gets the corresponding *datasource* for an identifier from the database and passes the runtime parameters to it. In case of datasources without parameters or if the default parameters are used, the value can be empty. This method currently only converts datasources without parameters. It considers a [URI](#page-5-2) as it is, including the curly brackets. The data import of a *parameterizable datasource* would fail with an error message in this case. The conversion of a *datasource* to an **AdapterConfig** is now adjusted.

The [URI](#page-5-2) field of the protocol is filled with the parameters. For this purpose, the default parameters are copied. Afterwards their values are updated by the passed parameters. This makes it possible that parts of the [URI](#page-5-2) are overwritten by the values of the default parameters and others by the passed parameters. The values that are specified by the user via the trigger endpoint have a higher priority.

For the replacement process the [URI](#page-5-2) string is searched for the parameter identifiers surrounded by the curly brackets. These are replaced by the values of the parameters from the resulting map.

If this is successful, a corresponding AdapterConfig is returned with which the data import can be triggered. This allows to specify values of a parameterizable datasource at the time of the data import.

# <span id="page-34-0"></span>5.3 Microservice for transformed data

The next step is to fulfill the requirements of section [2.2.3.](#page-10-1) For this purpose, a new microservice is introduced. This section describes the process of integrating a new service into the [ODS.](#page-5-0) Then it is described how this is extended by the functionality to provide transformed data of a manual data import.

### <span id="page-34-1"></span>5.3.1 Provide skeleton for service

After consultation with the active developers of the [ODS](#page-5-0) it was decided to write the microservice in TypeScript. This is due to the great experience of the developers with this programming language. In addition, the latest services have been developed in TypeScript and offer a good introduction to how a service can be provided within the [ODS.](#page-5-0)

First of all, a TypeScript project must be created. This is named pipeline-trigger.

<span id="page-35-4"></span>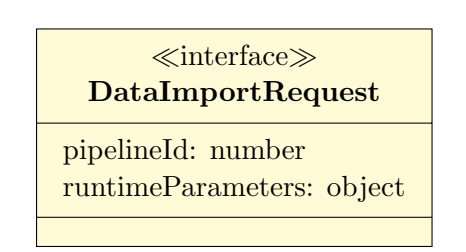

Figure 5.3: DataImportRequest Model

This is accomplished by the JavaScript Runtime Node.js<sup>[2](#page-35-2)</sup>. The initialization of the project is done by the commandline tool npm, which is delivered with Node.js. This tool is also used to install dependencies and offers commands to start the server.

Services for the [ODS](#page-5-0) must run in their own Docker container<sup>[3](#page-35-3)</sup>. Therefore, it is necessary to describe how the service should be built and started. A Docker file is used for this. For the new service such a Docker file was created. This allows the service to be executed in virtualization.

For the configuration of an application, which is composed of several Docker containers, a docker-compose file is used. This file describes how the new service fits into the system. Such a file is available for the execution of the [ODS.](#page-5-0) This file was modified for the new Pipeline-Trigger-Service. Necessary environment variables were set, dependencies were defined and metadata for the reverse proxy was set.

After these steps the new service can be started as part of the [ODS.](#page-5-0) It does not yet provide any functionality but can be tested against the other services.

# <span id="page-35-0"></span>5.3.2 Introducing the REST endpoint

Next, the corresponding endpoints were added to the service. Each service within the [ODS](#page-5-0) should have an endpoint for the [API](#page-5-1) version. This was provided. Under the base endpoint a user can request if the service is available.

For the actual functionality of the service a [REST](#page-5-3) endpoint was provided. For a request to this endpoint a HTTP POST on baseurl/dataImport is used. The body of the message must contain a DataImportRequest. This consists of the pipelineId and runtimeParameters as shown in fig. [5.3.](#page-35-4)

<span id="page-35-2"></span><span id="page-35-1"></span><sup>2</sup><https://nodejs.org/>

<span id="page-35-3"></span><sup>3</sup><https://www.docker.com/>

<span id="page-36-0"></span>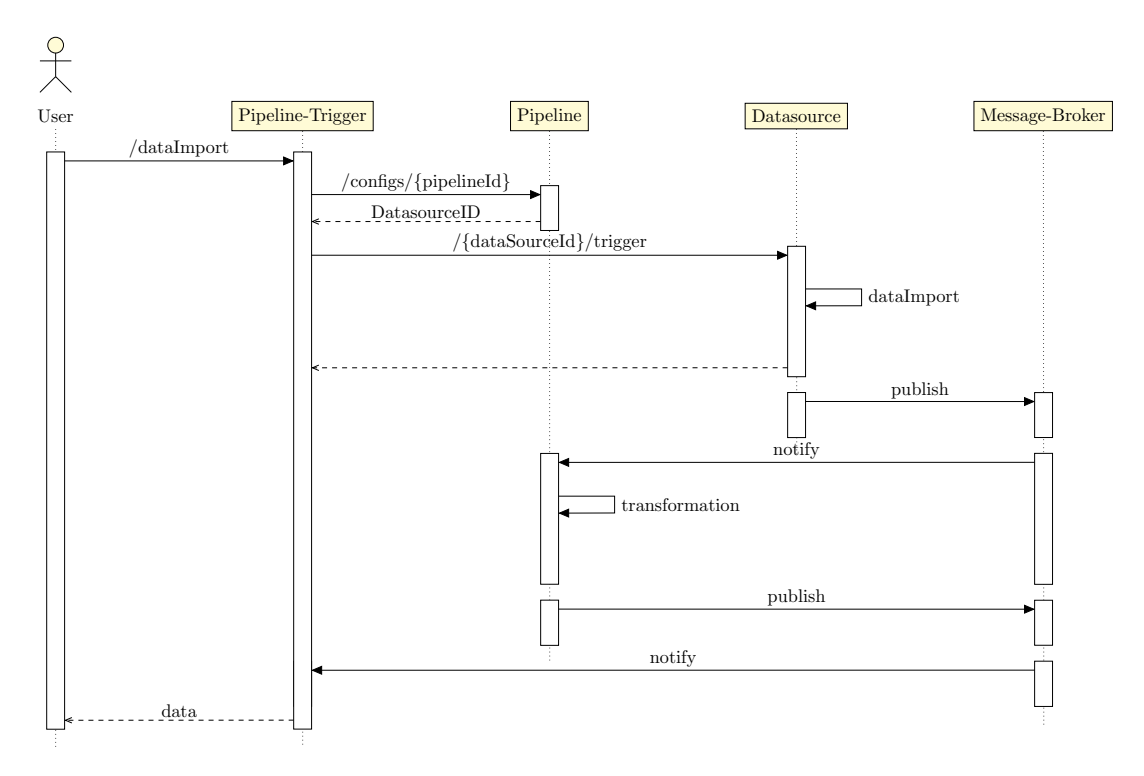

Figure 5.4: Sequence Diagram of a DataImport

### 5.3.3 Enable parameterizable pipeline

Now that the necessary infrastructure for a new service has been set up, the actual functionality is provided. Figure [5.4](#page-36-0) shows a sequence diagram of the data import process. The PipelineId is extracted from a request to the service. The DatasourceId for which the transformation was created is required for the request to the Datasource-Service. Therefore, a request to the Pipeline-Service must be made to query it. The DatasourceId can be extracted from the response. Then a request is made to the datasource trigger endpoint with the runtimeParameters. The *Datasource-Service* publishes the successful data import. The Pipeline-Service responds to this and applies the transformation. The data is then published as an event via the Message-Broker. The Pipeline-Trigger-Service waits for this event. It extracts the data from the event and returns it to the user in response.

If the data import takes too long, an error message is sent back to the user. This can happen if there are network failures within the system.

# <span id="page-37-0"></span>6 Evaluation

In this chapter the requirements defined in chapter [2](#page-8-0) are checked for their fulfillment. It is examined whether the requirements are fully, partially or not fulfilled. Furthermore, possible weaknesses of the implementation are discussed and how these can be addressed.

# <span id="page-37-1"></span>6.1 Configuration of parameterizable data sources

Datasources have been extended by the possibility to mark parts of the [URI](#page-5-2) as variable. This was achieved by encoding parameters using curly brackets. The string enclosed by the braces made it possible to assign names to these parameters. *datasources* have been expanded to include default parameters which, together with the [URI](#page-5-2) string marked as a parameter, can localize a resource. The configuration is possible via a [REST](#page-5-3) interface as well as via the [UI.](#page-5-4) As a result, the two sub-items from sections [2.1.1](#page-8-2) and [2.1.2](#page-9-0) this requirement were met.

Encoding within a [URI](#page-5-2) gives the user of the [ODS](#page-5-0) the greatest possible freedom in defining parameterizable datasources. Errors would occur if protocols that allow curly brackets were to exist in the future. This happens with protocols that do not follow the specification of a [URI.](#page-5-2) For such protocols, albeit improbable, such a case would have to be intercepted. This would be possible with a different encoding of parameters specific to such a protocol. The requirements from section [2.1](#page-8-1) are met.

# <span id="page-37-2"></span>6.2 Execution of parameterizable data sources

An interface was added to the system that enables a user to initiate a data import. The user can assign values for defined parameters at the time of the request. When importing data, these values are used to complete the [URI.](#page-5-2) On success, the response contains the retrieved data.

This functionality is used within the [UI](#page-5-4) when creating pipelines. When defining a transformation, it can be tested directly on the actual data.

In addition, a user can also use this interface for manual data import of *data*sources without parameters. This was not explicitly required, but since data sources have been extended by the concept of parameterizable datasources, the functionality is also available for them.

The requirements of sections [2.2.1](#page-9-2) and [2.2.2](#page-10-0) are fulfilled.

It was required that transformations are applicable to a manual data import. This is possible by publishing an event via the Message-Broker. Additionally, it was required that one can initiate a data import with following transformation and receive the transformed data as response. This was achieved by an additional microservice, the Pipeline-Trigger-Service. Through an interface requests can be made. Values for parameters can be sent along. A data import is triggered, the selected transformation is executed and sent back to the user as response.

A weakening in consistency is that a query cannot be assigned to the data with certainty. This is due to the distributed architecture of the ODS. One possibility to address this issue would be to give the requests unique identifiers that are passed through the system. This would require the adaptation of all components that are currently involved in the data import process. This could not be done in the context of the thesis. As a result, the service lays the foundation for meeting the requirements of section [2.2.3](#page-10-1) but still offers potential for improvement.

<span id="page-38-0"></span>Therefore requirement [2.2](#page-9-1) is partially fulfilled.

# 6.3 Still support non-parameterizable data sources

The existing functionality of the [ODS](#page-5-0) has been extended without changing it. Although parameterizable and non-parameterizable data sources share the same configuration process, they can be used as before the changes. The normal periodic pipelines are not affected. Therefore the requirement of section [2.3](#page-10-3) is fulfilled.

# <span id="page-39-0"></span>7 Conclusion

The JValue Open Data Service is a service that was launched to make the consumption of open data reliable, easy and safe. The constantly advancing system picks up on suggestions for improvement from its users. Many users wished to be able to initiate data imports not only according to a fixed schedule but also manually. Others required parts of *datasource* [URI](#page-5-2) to be specified dynamically when querying the data.

This thesis addressed this feedback. Its goal was to enable parameterizable data sources for the [ODS.](#page-5-0) Furthermore, a mechanism should be integrated to manually trigger a data import and dynamically assign values to the open parameters. In chapter [4](#page-21-0) the design decisions were discussed. Parameters can be provided by encoding within a [URI.](#page-5-2) For the manual data import an [API](#page-5-1) was defined. It was determined that a user can request transformed data from a manual data import by a newly introduced microservice. Their implementation was then shown in chapter [5.](#page-29-0)

The artifacts produced during this thesis extends the existing [ODS](#page-5-0) functionality in three aspects: First, parameterizable datasources for the system were enabled. Second, a user can trigger a manual data import and specify parameters for a parameterizable datasource. Finally, transformed data resulting from a manual data import can be received as a synchronous response to the trigger request. This is enabled by a new microservice.

Due to the distributed architecture of the system, an exact assignment of requests and data cannot be guaranteed. To avoid this, the system must be extended by a one-to-one mapping of requests and data. This will be one of the next steps to improve the JValue Open Data Service.

# <span id="page-40-0"></span>References

- <span id="page-40-3"></span>[BFM05] Tim Berners-Lee, Roy T. Fielding and Larry Masinter. Uniform Resource Identifier (URI): Generic Syntax. STD 66. [http://www.rfc](http://www.rfc-editor.org/rfc/rfc3986.txt)[editor.org/rfc/rfc3986.txt](http://www.rfc-editor.org/rfc/rfc3986.txt). RFC Editor, Jan. 2005. URL: [http:](http://www.rfc-editor.org/rfc/rfc3986.txt) [//www.rfc-editor.org/rfc/rfc3986.txt](http://www.rfc-editor.org/rfc/rfc3986.txt).
- <span id="page-40-7"></span>[Den+16] Michael J. Denney et al. 'Validating the extract, transform, load process used to populate a large clinical research database'. In: Int. J. Medical Informatics 94 (2016), pp. 271–274. DOI: 10.1016/j. [ijmedinf . 2016 . 07 . 009](https://doi.org/10.1016/j.ijmedinf.2016.07.009). url: [https : / / doi . org / 10 . 1016 / j .](https://doi.org/10.1016/j.ijmedinf.2016.07.009) [ijmedinf.2016.07.009](https://doi.org/10.1016/j.ijmedinf.2016.07.009).
- <span id="page-40-1"></span>[Eco17] The Economist. Regulating the internet giants - The world's most valuable resource is no longer oil, but data. (Accessed on 10/20/2020). May 2017.
- <span id="page-40-8"></span>[Fie+99] Roy T. Fielding et al. Hypertext Transfer Protocol – HTTP/1.1. RFC 2616. <http://www.rfc-editor.org/rfc/rfc2616.txt>. RFC Editor, June 1999. URL: [http://www.rfc-editor.org/rfc/rfc2616.](http://www.rfc-editor.org/rfc/rfc2616.txt) [txt](http://www.rfc-editor.org/rfc/rfc2616.txt).
- <span id="page-40-2"></span>[HK20] Esther Huyer and Laura van Klippenberg. The Economic Impact of Open Data Opportunities for value creation in Europe. Tech. rep. European Commission, 2020. DOI: 10.2830/63132. URL: https: [/ / www . europeandataportal . eu / sites / default / files / the](https://www.europeandataportal.eu/sites/default/files/the-economic-impact-of-open-data.pdf)  [economic-impact-of-open-data.pdf](https://www.europeandataportal.eu/sites/default/files/the-economic-impact-of-open-data.pdf).
- <span id="page-40-6"></span>[MFP06] Gero Mühl, Ludger Fiege and Peter Pietzuch. Distributed Event-Based Systems -. 1st ed. Berlin Heidelberg: Springer Science Business Media, 2006. isbn: 978-3-540-32653-3.
- <span id="page-40-4"></span>[New15] Sam Newman. Building microservices: designing fine-grained systems. " O'Reilly Media, Inc.", 2015.
- <span id="page-40-5"></span>[SR20] Georg Schwarz and Dirk Riehle. 'What Microservices Can Learn From Enterprise Information Integration'. In: Jan. 2020. DOI: [10.24251/](https://doi.org/10.24251/HICSS.2020.678) [HICSS.2020.678](https://doi.org/10.24251/HICSS.2020.678).
- <span id="page-41-2"></span>[Vin06] S. Vinoski. 'Advanced Message Queuing Protocol'. In: IEEE Internet Computing [10.](https://doi.org/10.1109/MIC.2006.116)6 (Nov. 2006), pp. 87-89. ISSN: 1941-0131. DOI: 10. [1109/MIC.2006.116](https://doi.org/10.1109/MIC.2006.116).
- <span id="page-41-0"></span>[Wol16] Eberhard Wolff. Microservices - Flexible Software Architecture. Amsterdam: Pearson Education, 2016. ISBN: 978-0-134-65040-1.
- <span id="page-41-1"></span>[Wol18] Eberhard Wolff. Microservices - A Practical Guide. CreateSpace Independent Publishing Platform, 2018. isbn: 978-1-717-07590-1.